dr in¿. ANDRZEJ GRABOWSKI Centralny Instytut Ochrony Pracy – Pañstwowy Instytut Badawczy

# Wykorzystanie współczesnych technik rzeczywistości wirtualnej i rozszerzonej do szkolenia pracowników

Z jednej strony szkolenia powinny być prowadzone w warunkach jak najbardziej przypominających rzeczywiste, nawet w przypadku prac niebezpiecznych, tak aby pracownik mógł uzyskać wysoki poziom kompetencji. Z drugiej zaś strony szkolenia nie powinny narażać ludzi na niebezpieczeństwo i ewentualne koszty związane z uszkodzeniem mienia. Te z pozoru sprzeczne wymagania spełniają realistyczne symulacje komputerowe i rzeczywistość wirtualna. W artykule przedstawiono mo¿liwości wykorzystania do szkolenia pracowników zanurzeniowej rzeczywistości wirtualnej, symulatorów szkoleniowych, rzeczywistości rozszerzonej oraz systemów tzw. naturalnego interfejsu.

## **Virtual and augmented reality contemporary techniques in training workers**

On one hand, the training should be conducted under the most like real conditions, even in the case of dangerous work, so that the employee can obtain a high level of competence. On the other hand training should not to expose people to danger and possible costs associated with damage to property. These seemingly contradictory requirements meet the realistic computer simulations and virtual reality. The article presents possibility to use to train employees immersion virtual reality, simulators, augmented reality and natural interface systems.

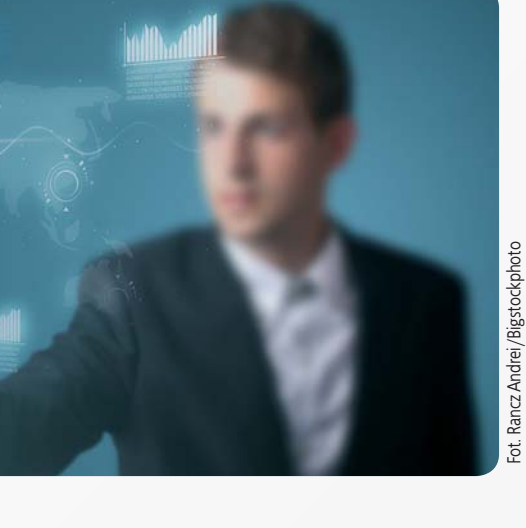

## **Wstêp**

Techniki rzeczywistości wirtualnej (VR) zyskują w ostatnich latach coraz większą popularność na wielu płaszczyznach. Ich podstawowym założeniem jest jednak prowadzenie badañ w środowisku wirtualnym, stworzonym dziêki komputerowej symulacji zjawisk zachodzących w rzeczywistym świecie.

Zastosowanie VR jest również korzystne w zakresie rozwoju narzêdzi do wspomagania zarządzania wiedzą, w tym do pozyskiwania i transferu wiedzy ukrytej [1]. Współczesne systemy VR są już w stanie generować wirtualne środowiska o jakości pozwalającej dobrze symulowaæ ró¿norodne warunki pracy i ¿ycia ludzi, a tym samym mogą skutecznie wspomagać procesy nauczania w różnych złożonych sytuacjach. Im więcej zmysłów bierze udział w procesie uczenia i im bardziej zaanga¿owany jest mózg, tym lepiej przetwarzane informacje będą zachowane i zapamiętane. Zastosowania VR powodują więc wzrost ludzkich możliwości i motywacji do absorbowania nowej wiedzy, a tym samym do modyfikowania niewydajnych i błędnych procedur postępowania w pracy. W szczególności poprzez wykorzystywanie opisów rzeczywistych wydarzeñ do tworzenia symulacji w wirtualnych środowiskach metoda ta może również zapewnić skuteczne wsparcie w procesie przekazywania wiedzy ukrytej, równie¿ w obszarze bhp [1].

## **Pocz¹tki i rozwój rzeczywistości wirtualnej**

Początkowo rzeczywistość wirtualna była wykorzystywana głównie w kontekście militarnym – zresztą nadal VR znajduje szerokie zastosowanie w szkoleniu żołnierzy, m.in. pilotów pojazdów i skoczków spadochronowych. Przykładem tego jest wykorzystywany i rozwijany przez armię Stanów Zjednoczonych *Dismounted Soldier Training System* [2]. Podczas takiej symulacji żołnierz wyposażony m.in. w karabin i info-hełm przemieszcza się po wirtualnym polu walki. Poniewa¿ wiele stanowisk szkoleniowych może być połączonych ze sobą w ramach jednej sieci komputerowej, mo¿liwe jest jednoczesne szkolenie nawet całego oddziału.

Rzeczywistość wirtualna i symulacje komputerowe znalazły zastosowanie również w dziedzinie bezpieczeñstwa i ergonomii [3, 4]. Prace w tym zakresie prowadzone są m.in.

na potrzeby elektrowni nuklearnych, gdzie systemy VR dają możliwość szkolenia personelu w sytuacjach awaryjnych. Prowadzone są też badania z wykorzystaniem technik VR obejmujące obsługę specjalistycznych maszyn, np. w górnictwie [5]. Techniki VR są stosowane do analizy ergonomii pracy (np. w obsłudze maszyn w kopalniach), oraz identyfikacji potencjalnych zagrożeń (np. związanych z pracą w kopalni [5]), lub symulacji wypadków celem poprawienia efektywności decyzji podejmowanych w warunkach rzeczywistych.

Jednym z najpowszechniejszych zastosowań VR są szkolenia. Korzystanie z technik VR wydaje się być szczególnie przydatne w sytuacjach, gdy szkolenia w warunkach rzeczywistych wiążą się z zagrożeniem zdrowia i życia człowieka. Z tego względu szkolenia w wirtualnym środowisku najczęściej związane są z takimi dziedzinami, jak medycyna (np. wirtualne operacje), energetyka atomowa (np. ograniczenie narażenia pracownika na promieniowanie jonizujące) oraz kopalnie.

Tego typu aplikacje szkoleniowe, skierowane do górników, są przygotowywane w CIOP--PIB we współpracy m.in. z największą w Europie spółką węglową, Kompanią Węglową S.A.

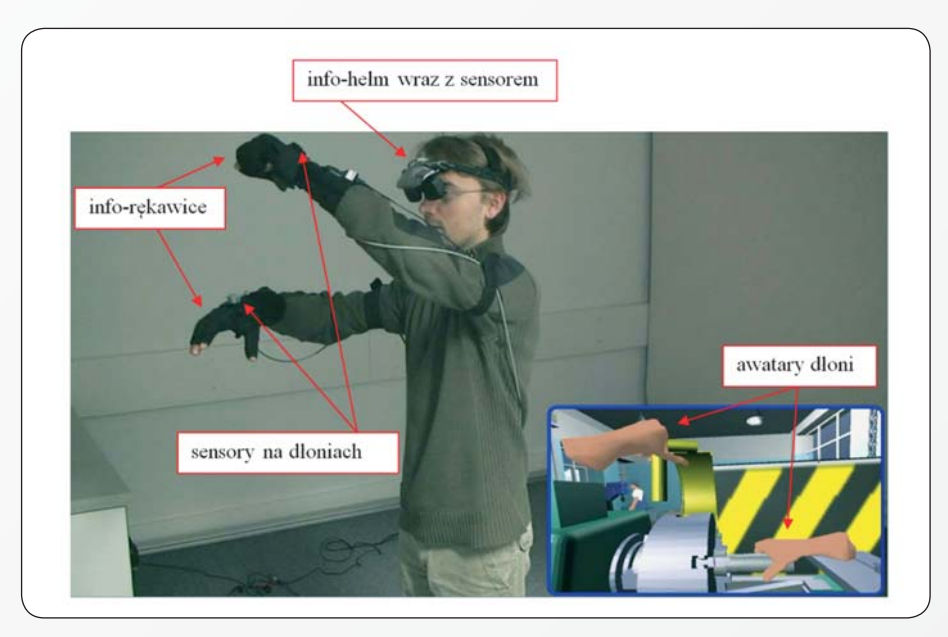

Fot. 1. Sposób wykorzystania aparatury umożliwiającej stworzenie stanowiska zanurzeniowej rzeczywistości wirtualnej *Photo 1. A way of using machinery for creating immersive virtual reality*

### **Zanurzeniowa rzeczywistośæ wirtualna**

Technika zanurzeniowa VR charakteryzuje się niemal całkowitym odizolowaniem zmysłów człowieka od wrażeń pochodzących z rzeczywistego świata. W zamian za to prezentowany jest mu obraz oraz dźwięk przygotowany przez komputer, będący odzwierciedleniem symulowanego środowiska. Dzięki swoim cechom, technika zanurzeniowa VR umo¿liwia najwy¿szy spośród dostępnych rozwiązań stopień realności symulowanego świata (fot. 1. – w prawym dolnym rogu przedstawiony jest obraz wyświetlany w info-hełmie, widoczne są na nim awatary dłoni, które odzwierciedlają położenie, orientację w przestrzeni oraz stopień zgięcia palców osoby biorącej udział w szkoleniu).

Do prezentacji obrazu służy umieszczone na głowie osoby szkolonej urządzenie zwane info-hełmem (HMD - Head Mounted Display). Składa się ono z dwóch wyświetlaczy znajdujących się przed oczami obserwatora oraz słuchawek. Zapewnia to możliwość przestrzennego widzenia generowanego przez komputer trójwymiarowego obrazu i odbioru umieszczonych w wirtualnej przestrzeni dźwiêków. Wrażenie "zanurzenia" w wirtualnym świecie uzyskiwane jest dzięki temu, że ekrany info-hełmu znajdują się zawsze przed oczami osoby badanej, niezależnie od ruchów jej głowy. Wyświetlany przez info-hełm obraz musi uwzględniać te ruchy, są więc one rejestrowane przez komputer przy pomocy urządzenia zwanego "systemem śledzenia".

Z kolei interakcję człowieka z wirtualnym środowiskiem zapewniają info-rękawice. Sa to urządzenia służące do rejestrowania ruchów palców i położenia dłoni w przestrzeni, dzięki czemu możliwe jest odtworzenie w wirtualnym świecie ruchów takich jak chwytanie, a tym samym podnoszenie i przemieszczanie wirtualnych przedmiotów. Bardziej zaawansowane modele rękawic, oprócz rejestrowania ruchu, umożliwiają także wykorzystanie zmysłu dotyku. Sprzężenie zwrotne pomiędzy wirtualnym światem a człowiekiem jest realizowane za pomocą cięgien przymocowanych do palców. W momencie, gdy użytkownik dotyka wirtualnego przedmiotu, dalszy ruch cięgien jest zatrzymywany, co uniemożliwia zginanie palców i daje wra¿enie dotykania rzeczywistego przedmiotu.

Do określenia położenia głowy i rak osoby szkolonej wymagany jest odpowiedni system śledzenia. Najczęściej stosowane są systemy magnetyczne (na dłoniach i głowie umieszczone sa specjalne sensory zbudowane z układu cewek, w których wzbudzany prąd zależny jest od położenia względem anteny) lub optyczne (znaczniki umieszczone na głowie i rękach są obserwowane przez układ szybkich kamer).

#### **Symulatory pojazdów**

Początki budowy symulatorów pojazdów są ściśle związane z symulatorami wojskowych samolotów i helikopterów. W miarê, jak technologie wykorzystywane do budowy symulatorów stawały się coraz tańsze i bardziej powszechne, ta metoda szkolenia przenikała do cywilnych zastosowañ. Dzisiaj symulatory są na tyle popularne, że stosuje się je nie tylko do szkolenia zawodowych kierowców ciężarówek, autobusów lub specjalistycznych maszyn (wózki widłowe, koparko-ładowarki itp.), ale również szkoli się z ich wykorzystaniem w trakcie kursu na prawo jazdy kategorii B.

Obecnie w symulatorach stosuje się dwie metody wyświetlania obrazu, z wykorzystaniem HMD oraz ekranów, na których wyświe-

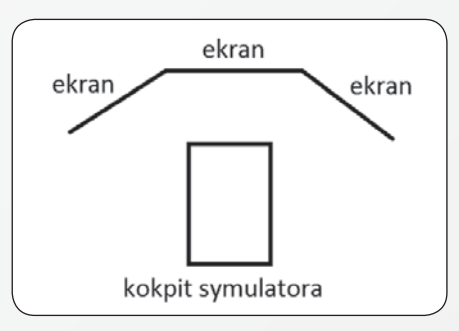

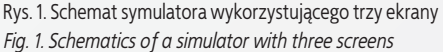

tlany jest obraz. W tym drugim przypadku obraz zwykle wyświetlany jest za pomocą jednego bądź kilku projektorów na ekranach umieszczonych przed kokpitem symulatora (rys. 1.). W przeciwieñstwie do systemów wykorzystujących HMD obraz symulacji ograniczony jest tylko do przedniej czêści symulatora.

Do zalet stosowania HMD należy zaliczyć wysokiej jakości obraz stereoskopowy, możliwość rozglądania się dookoła, obraz w (wirtualnych) lusterkach uwzględniający położenie głowy, możliwość zastosowania du¿o prostszego (a wiêc tañszego i zajmującego mniej miejsca) kokpitu symulatora. Najwa¿niejsze wady to ograniczone pole widzenia, brak możliwości uwzględnienia ruchu gałek ocznych oraz konieczność zastosowania systemu śledzenia.

Najczęściej stosowane obecnie rozwiązanie opiera się na wykorzystaniu projektorów. Rozwiązanie takie nie wymaga noszenia przez osobę biorącą udział w symulacji dodatkowego sprzętu (np. HMD, elementy systemu śledzenia) i jest stosunkowo niedrogie – cena najprostszych symulatorów wykorzystujących sprzęt produkowany dla graczy komputerowych (np. kierownice) to kilkanaście tysięcy złotych (należy przy tym pamiętać, że wówczas jakość i realizm symulacji jest bardzo niski – koszt w pełni profesjonalnych symulatorów liczony jest w setkach tysięcy złotych). Podstawowe wady to stosunkowo duży rozmiar i ciężar, obraz symulowanego środowiska ograniczony do rozmiaru ekranu, poważne trudności w uzyskaniu obrazu stereoskopowego, brak mo¿liwości uwzglêdnienia ruchu głowy w obrazie wyświetlanym w lusterkach. Ponadto przygotowanie pełnego kokpitu (zawierającego wszystkie elementy, np. prêdkościomierz, obrotomierz i komputer pokładowy) jest dużo bardziej kosztowne niż w przypadku HMD.

Rozważając korzystanie z symulatora należy uwzględnić doświadczaną przez niektórych ludzi (zwłaszcza tych mających skłonność do choroby lokomocyjnej) tzw. chorobę symulatorową. Jej źródłem jest przede wszystkim to, że obserwujemy ruchomy obraz nie ruszając się z miejsca. Gwałtowna zmiana widzianego

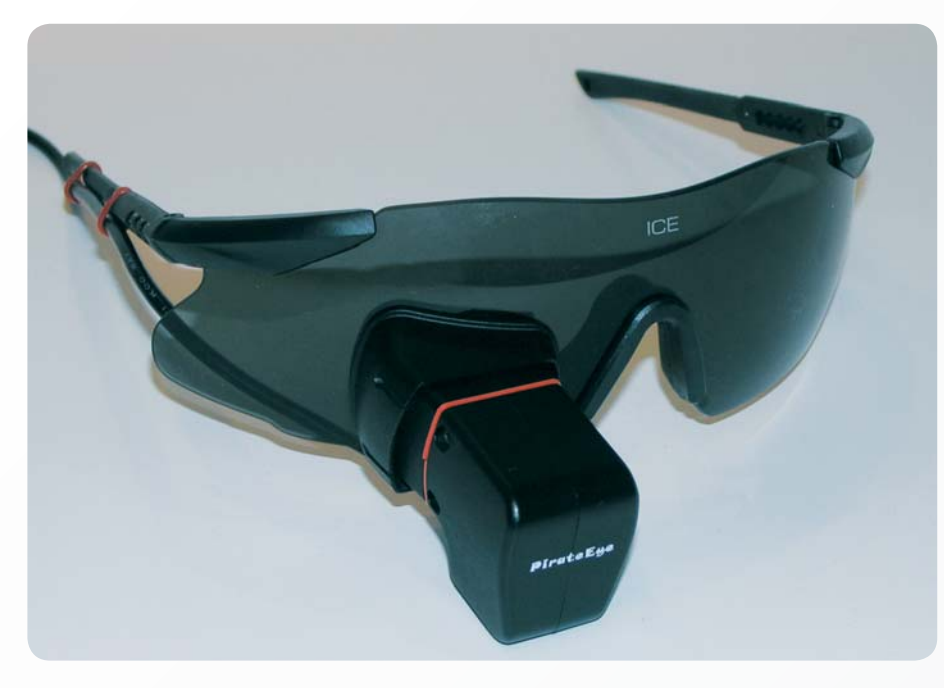

Fot. 2. Okulary *(PirateEye – http://www.1001copters.com/lang-en/15-monocular-video-glasses)* z wyświetlaczem, na którym mogą być prezentowane filmy instruktażowe

*Photo 2. Spectacles (PirateEye – http://www.1001copters.com/lang-en/15-monocular-video-glasses) with a screen where training films can be displayed*

obrazu (np. przechylenie, gdy najedziemy jednym kołem na krawężnik) sprzeczna z sygnałami z błędnika może wywołać mdłości nawet u osób, które na co dzień prowadzą samochód i nie mają tego typu dolegliwości. Pewnym rozwiązaniem tego problemu jest umieszczenie kokpitu na ruchomej platformie, która pozwala na symulowanie sił działających na kierowcę podczas jazdy (np. sił bezwładności działających podczas ruszania, hamowania bądź pokonywania zakrętów). Dodatkową korzyścią wynikającą z zastosowania ruchomej platformy jest znaczące zwiększenie realizmu symulacji – niestety rozwiązania takie są bardzo kosztowne i rzadko stosowane.

Warto dodać, że zdecydowana większość osób szybko adaptuje siê do wirtualnego środowiska i po kilku sesjach w symulatorze objawy choroby symulatorowej pojawiają się z mniejszym natężeniem.

### **Rzeczywistośæ rozszerzona**

Cechą charakterystyczną rzeczywistości rozszerzonej (AG – *Augmented Reality*) jest nałożenie na obraz rzeczywisty syntetycznych napisów i obrazów. Przykładem takiego dzia³ania jest system HUD (*Head-Up Display*) stosowany w samolotach, gdzie na obraz widziany przez pilota nakłada się najważniejsze informacje dotyczące parametrów lotu. Podobne rozwiązania zaczyna się również stosować w samochodach, gdzie na przedniej szybie wyświetlane są m.in. informacje z systemu nawigacji satelitarnej.

Początki metod rzeczywistości rozszerzonej, które nie były przeznaczone do wykorzystania w pojazdach, wiążą się z użyciem HMD, na którym zamocowane były dwie (czasem jedna) kamery. Po obraniu z kamer obraz był przetwarzany przez komputer i dopiero wtedy wyświetlany na ekranach HMD. W efekcie obraz był wyświetlany z dużym opóźnieniem, co wywoływało objawy choroby symulatorowej. Nieznacznie lepszym rozwiązaniem było zastosowanie HMD z ekranami o niezerowej transmisji światła (ekrany te przepuszczały część padającego na nie światła podobnie jak przyciemnione okulary) – wówczas nie było konieczne stosowanie kamer. Nadal jednak pozostawa³ problem naniesienia odpowiedniej treści na oglądany przez człowieka obraz. Najczêściej stosowano systemy wizyjne, obraz rejestrowany przez kamerę był analizowany w poszukiwaniu elementów pasujących do określonych wzorców (mniej wyrafinowana, ale częściej stosowana metoda polegała na przymocowaniu do interesującego nas elementu odpowiednich znaczników, rys. 2.) – np. kolejnego elementu, jaki powinien byæ zdemontowany z silnika samochodu: wówczas element ten był podświetlany. Znaczniki te muszą być przymocowane do elementów, aby te mogły być prawidłowo rozpoznane przez system.

Teoretycznie dawało to taką zaletę, że pracownik był powiadamiany automatycznie przez system, jakie elementy powinien w danej chwili zdemontować (zamontować). W praktyce system ten nie działa tak jak powinien:

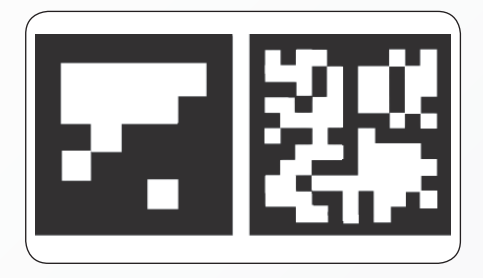

Rys. 2. Przykładowe znaczniki stosowane w metodach rzeczywistości rozszerzonej

*Fig. 2. Sample markers used in augmented reality methods*

obecnie dostępne algorytmy rozpoznawania wzorców są nadal mocno niedoskonałe i daleko nam jeszcze w tej dziedzinie do mo¿liwości ludzkiego mózgu. Aby położenie przedmiotu było prawidłowo rozpoznane, musi być spełnionych wiele warunków, takich jak: odpowiednie natężenie oświetlenia, dostatecznie du¿y kontrast, niezbyt du¿e k¹ty pod jakim widziany jest obiekt (znacznik), odpowiednia odległość od obiektu (znacznika) oraz brak zabrudzeń na obiekcie (co jest często niezwykle trudne do osiągnięcia w warunkach przemysłowych).

Istotna jest te¿ kwestia opóźnieñ – analiza obrazu, a następnie jego wyświetlenie zajmuje dużo czasu. W efekcie syntetyczny obraz, który powinien być nakładany na obraz rzeczywisty mocno drga oraz obraca się, o ile w ogóle jest wyświetlany. Kolejną wadą takiego podejścia jest to, ¿e obserwowana przestrzeñ jest mocno ograniczona (ze względu na niewielkie rozmiary wyświetlaczy) oraz dodatkowo przesłaniana przez elementy syntetyczne. Należy też pamiętać, że w takim przypadku konieczne jest zastosowanie odpowiedniego HMD oraz dostatecznie szybkiego komputera zdolnego do przeprowadzenia analizy obrazu rzeczywistego i wyświetlenia obrazu syntetycznego.

Ze względu na wymienione problemy w sferze praktycznej rzeczywistość rozszerzona ewoluuje w kierunku mniej wyrafinowanych, ale bardziej niezawodnych metod. Obecnie stosuje się najczęściej specjalne okulary zawierające jeden niewielki wyświetlacz (fot. 2.), który powinien wyświetlać obraz dla niedominującego oka [6]. Okulary tego typu są często wykorzystywane również do zdalnego sterowania bezza-³ogowymi pojazdami. Czasami zamiast ekranu stosuje się też pico-projektor wyświetlający obraz bezpośrednio na siatkówce oka. Podobne rozwiązania stosuje się też do prezentacji sygnałów alarmowych [7].

W przypadku takich systemów treść obrazu wyświetlanego pracownikowi nie jest złożeniem obrazu rzeczywistego i syntetycznego. W okularach wyświetlany jest elektroniczny podręcznik pokazujący krok po kroku, jakie czynności powinny być wykonywane (np. pod-

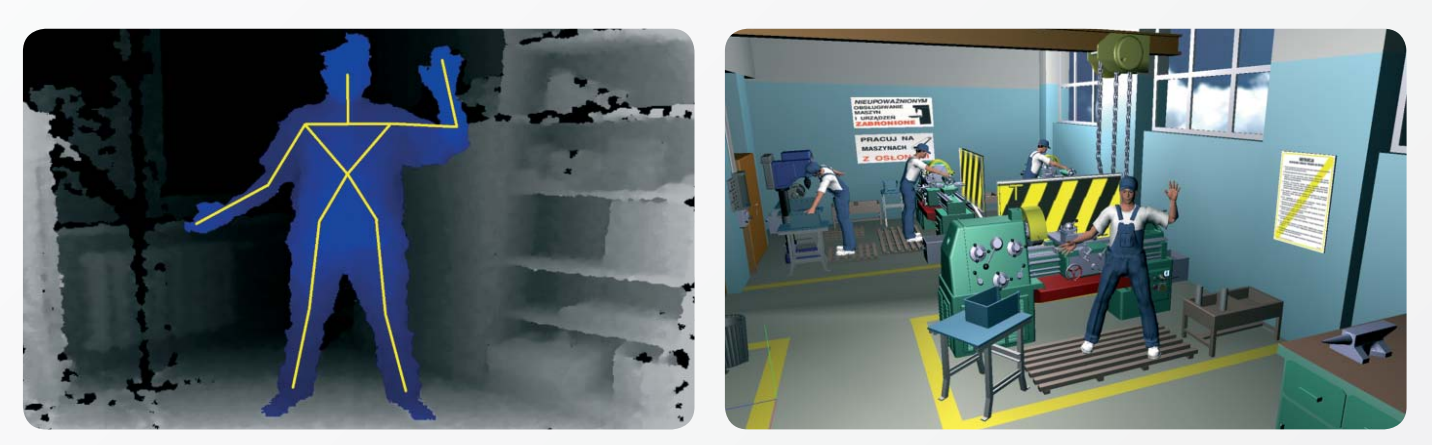

Rys. 3. Obraz rzeczywisty (z lewej) oraz mapa głębi (z prawej) uzyskane za pomocą sensora Microsoft Kinect *Fig. 3. A real image (to the left) and a depth map (to the right) acquired with Microsoft Kinect sensor*

czas składania elementów). Prowadzone badania dowodzą, że takie podejście daje najlepsze rezultaty, zwłaszcza gdy w okularach wyświetlany jest kolorowy film obrazujący konieczne do wykonania czynności [6].

Pisząc o rzeczywistości rozszerzonej nie można nie wspomnieć o jednej z jej odmian, bazującej na wykorzystaniu coraz popularniejszych w ostatnich latach smartfonów, wyposażonych w kamerę i duży wyświetlacz. Urządzenia te mają wystarczającą moc obliczeniową, by wykonać prostą analizę obrazu (np. w poszukiwaniu odpowiednich znaczników lub punktów charakterystycznych) i wyświetlić na ekranie obraz z kamery wzbogacony o elementy syntetyczne. Choć obecnie zastosowania praktyczne ograniczają się głównie do rozrywki (np. wyświetlanie wirtualnych zwierząt "biegających" po rzeczywistych elementach), marketingu (na ekranie ukazują się dodatkowe informacje o produkcie, np. trójwymiarowy obraz złożonego z klocków zamku) oraz turystyki i zwiedzania (dodatkowe informacje o atrakcjach turystycznych lub obiektach muzealnych), trwają prace badawcze mające na celu zastosowanie tych metod do wspomagania i szkolenia pracowników [8].

## **"Naturalny interfejs"**

Samo wyświetlanie obrazu jest jednak¿e niewystarczające, potrzebne są odpowiednie interfejsy pozwalające na zbieranie informacji o czynnościach wykonywanych przez osobê biorącą udział w szkoleniu. W szczególności aplikacja szkoleniowa powinna współpracować z urządzeniami wykorzystującymi tzw. naturalny interfejs (tzn. niewymagającymi u¿ycia dodatkowego kontrolera), np. Microsoft Kinect lub Asus Xtion. Oba te urządzenia są kompatybilne z biblioteką OpenNI (NI – *Natural Interface*). Zastosowanie tych urządzeń pozwoli na przechwycenie informacji o położeniu dłoni osoby szkolonej, jak również całego szkieletu (rys. 3.), co pozwoli jej na interakcjê z wirtualnym środowiskiem. Sterownik urządzenia automatycznie rozpoznaje figurę człowieka (na rys. wyróżniona kolorem niebieskim) oraz konfigurację szkieletu (białe linie oznaczają położenie poszczególnych członów ciała). Ilustracja z prawej strony przedstawia wirtualne środowisko warsztatu mechanicznego, w którym znajduje siê awatar pracownika z położeniem kończyn zgodnym z tymi, jakie zarejestrował sensor.

Potencjał tkwiący w tego typu interfejsach nie został jeszcze w pełni wykorzystany, głównie dlatego, że urządzenia te pojawiły się na rynku stosunkowo niedawno. Przypuszcza się, że zastosowanie naturalnego interfejsu w połączeniu z obrazem wyświetlanym za pomocą projektora pozwoli na tworzenie prostych i tanich, ale efektywnych aplikacji szkoleniowych, charakteryzujących się wysokim poczuciem obecności przestrzennej w wirtualnym środowisku.

### **Podsumowanie**

Symulacja komputerowa jest nowoczesnym narzêdziem do nauczania pracowników procedur reagowania w sytuacjach kryzysowych, szkoleñ w zakresie podejmowania decyzji i procedur wykorzystania środków ochrony indywidualnej. Zastosowanie technik rzeczywistości wirtualnej umożliwi pracownikom wykształcenie i przećwiczenie w kontrolowanych, bezpiecznych warunkach prawidłowych zachowań w sytuacjach zagrożenia. Bodźce wizualne i słuchowe w wirtualnym środowisku podczas realistycznej, interaktywnej symulacji pozwalają na utrzymanie zainteresowania szkoleniem oraz ułatwiają zapamiętanie informacji i utrwalenie umiejętności dotyczących wykonywanych prac. Wykorzystanie technik VR umożliwia dodatkowo obserwację zachowañ osób szkolonych w sytuacji stresowej.

Wykorzystanie technik rzeczywistości wirtualnej i możliwość zaangażowania zmysłu dotyku pozwolą na tworzenie interaktywnych symulacji pracy na ró¿nych stanowiskach pracy – w tym takich, które wiążą się z dużymi

zagrożeniami. Zastosowanie opracowanego systemu umożliwi nowym pracownikom uzyskanie wysokiego poziomu kompetencji jeszcze przed rozpoczęciem pracy w rzeczywistych warunkach, co jest szczególne istotne ze względu na fakt, że ok. 40% wypadków dotyczy młodych pracowników, ze stażem pracy krótszym niż 1 rok.

#### PIŚMIENNICTWO

[1] D. Podgórski *The use of tacit knowledge in occupational safety and health management systems*. "JOSE" 16 (2010) [2] Bruce W. Knerr *Immersive Simulation Training for the* 

*Dismounted Soldier*. U.S. Army Research Institute, Simulator Systems Research Unit, 2007

[3] P. Budziszewski, A. Grabowski, M. Milanowicz, J. Jankowski *Wykorzystanie rzeczywistości wirtualnej do projektowania oraz adaptacji stanowisk pracy dla po*trzeb osób niepełnosprawnych ruchowo. "Bezpieczeństwo Pracy" 5 (476)2011

[4] M. Milanowicz, P. Budziszewski *Wykorzystanie symulacji komputerowej do rekonstrukcji wypadków przy pracy*. "Bezpieczeństwo Pracy" 3 (474)2011

[5] T. Winkler et all *Historia, stan aktualny i perspektywy wykorzystania grafiki komputerowej w modelowaniu i wizualizacji zagro¿eñ na stanowiskach pracy w górnictwie*. Materiały na konferencję pn. XX Szkoła Eksploatacji Podziemnej 2011, Kraków, 21-25 lutego 2011

[6] M. Nakanishi *Application of digital manuals with a retinal imaging display in manufacturing: Behavioral, physiological, and psychological effects on workers*. "Human Factors and Ergonomics in Manufacturing & Service Industries" (w druku)

[7] M. Dźwiarek *Application prospects of the augmented reality technology for improving safety of machine operators*. In: *Human – Computer Interaction. New Developments*. K. Asai (ed.) In-Tech, Vienna, Austria 2008 [8] D. Michalak, T. Winkler, £. Jaszczyk *Zastosowanie technologii Augmented Reality oraz RFID w szkoleniach*  operatorów maszyn. Materiały na konferencję pn. XIV Międzynarodowa Szkoła Komputerowego Wspomagania Projektowania, Wytwarzania i Eksploatacji. Jurata, 10-14 maja 2010. "Mechanik" 7/2010

*Publikacja opracowana na podstawie wyników II etapu programu wieloletniego "Poprawa bezpieczeñstwa i warunków pracy", finansowanego w latach 2011-2013 w zakresie badañ naukowych i prac rozwojowych ze środków Ministerstwa Nauki i Szkolnictwa Wy¿szego/Narodowego Centrum Badañ i Rozwoju. Koordynator programu: Centralny Instytut Ochrony Pracy – Pañstwowy Instytut Badawczy.*